## Motricidad

## fina

2

Adaptado de orientacionandujar.wordpress.com **and a computer of the orientacionandui**ar.wordpress.com **Adaptado de orientacionandujar.wordpress.com** 

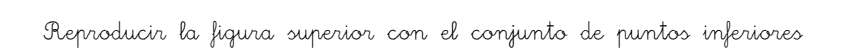

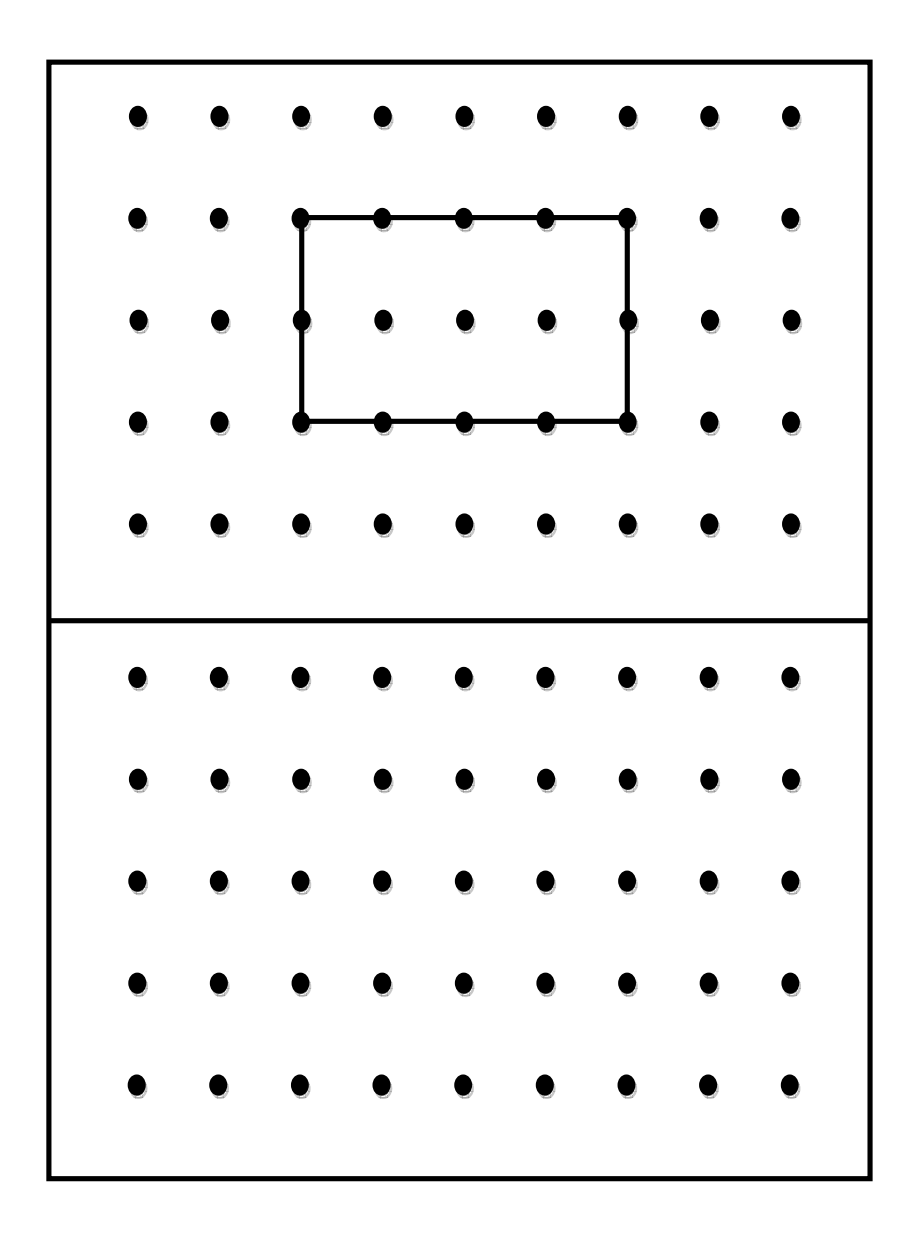

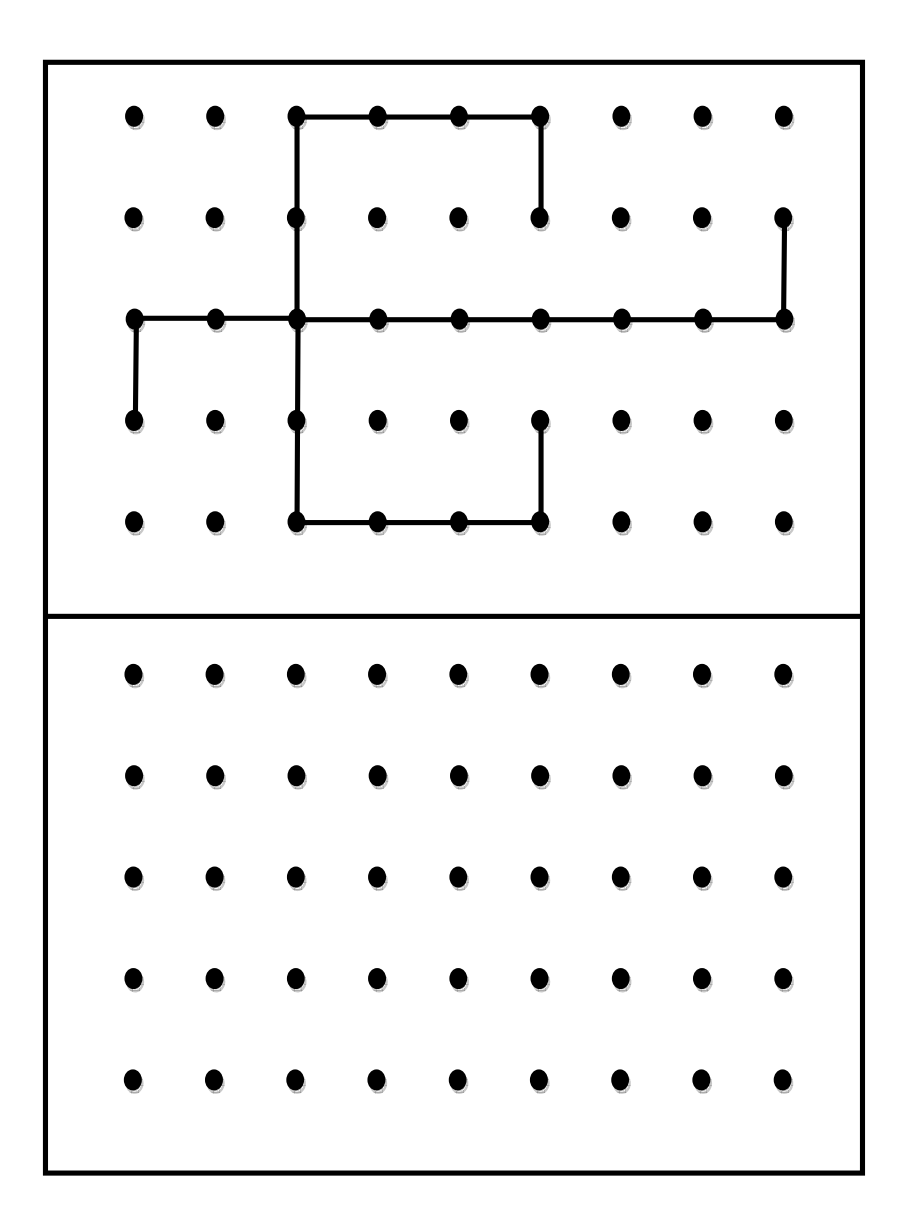

 $\begin{array}{l} \textbf{Adaptado de orientacionandujar.} \textbf{wordpress.com} \end{array}$ 

<u>.</u><br>Reproducir la figura superior con el conjunto de puntos inferiores

<u>.</u><br>Reproducir la figura superior con el conjunto de puntos inferiores

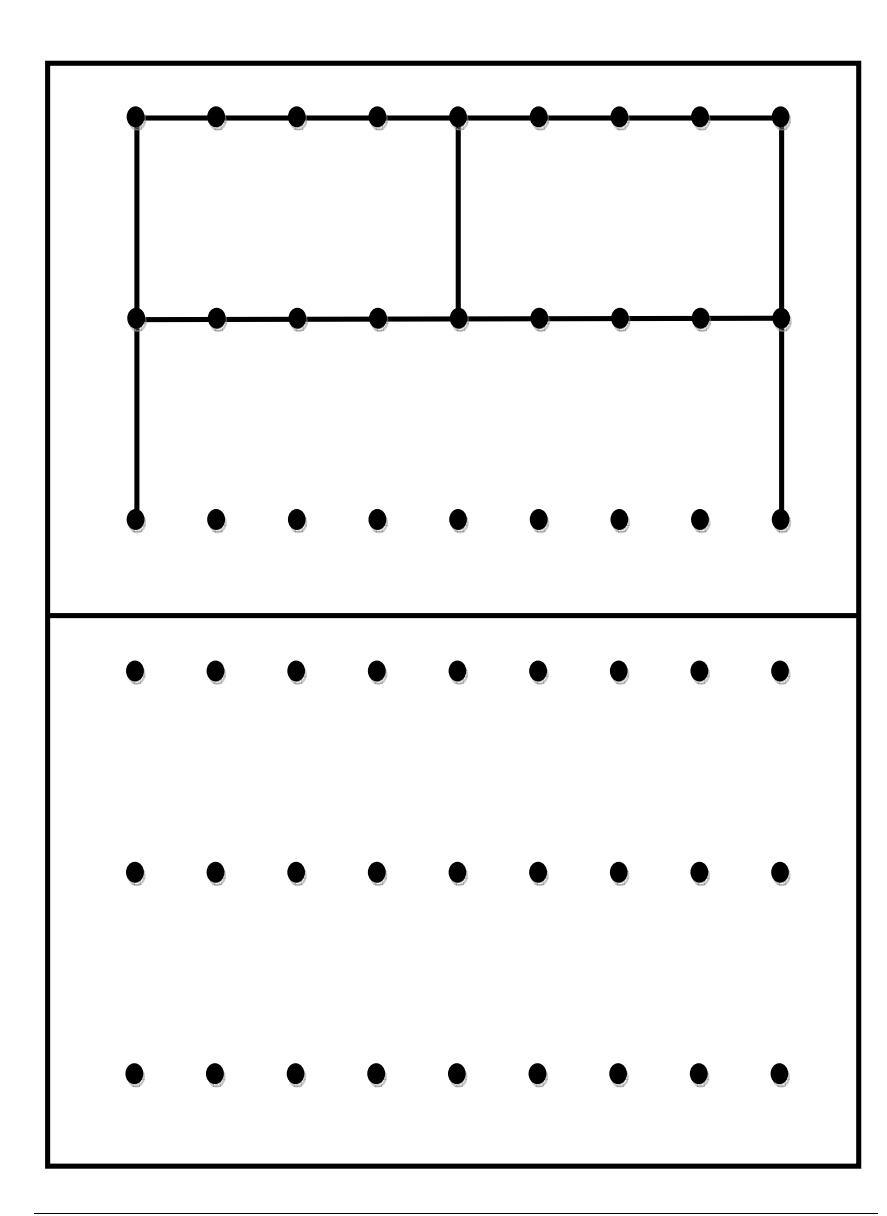

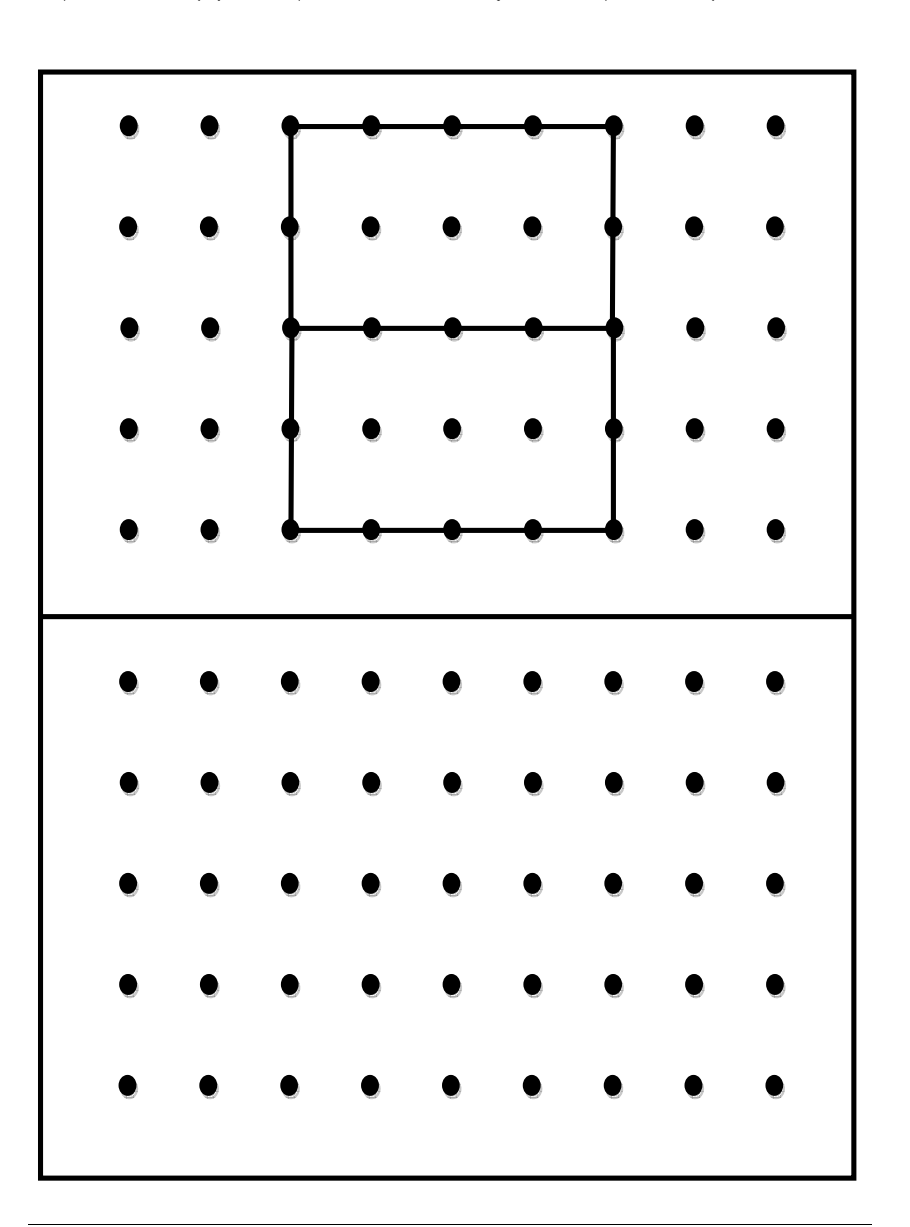

<u>.</u><br>Reproducir la figura superior con el conjunto de puntos inferiores

<u>.</u><br>Reproducir la figura superior con el conjunto de puntos inferiores

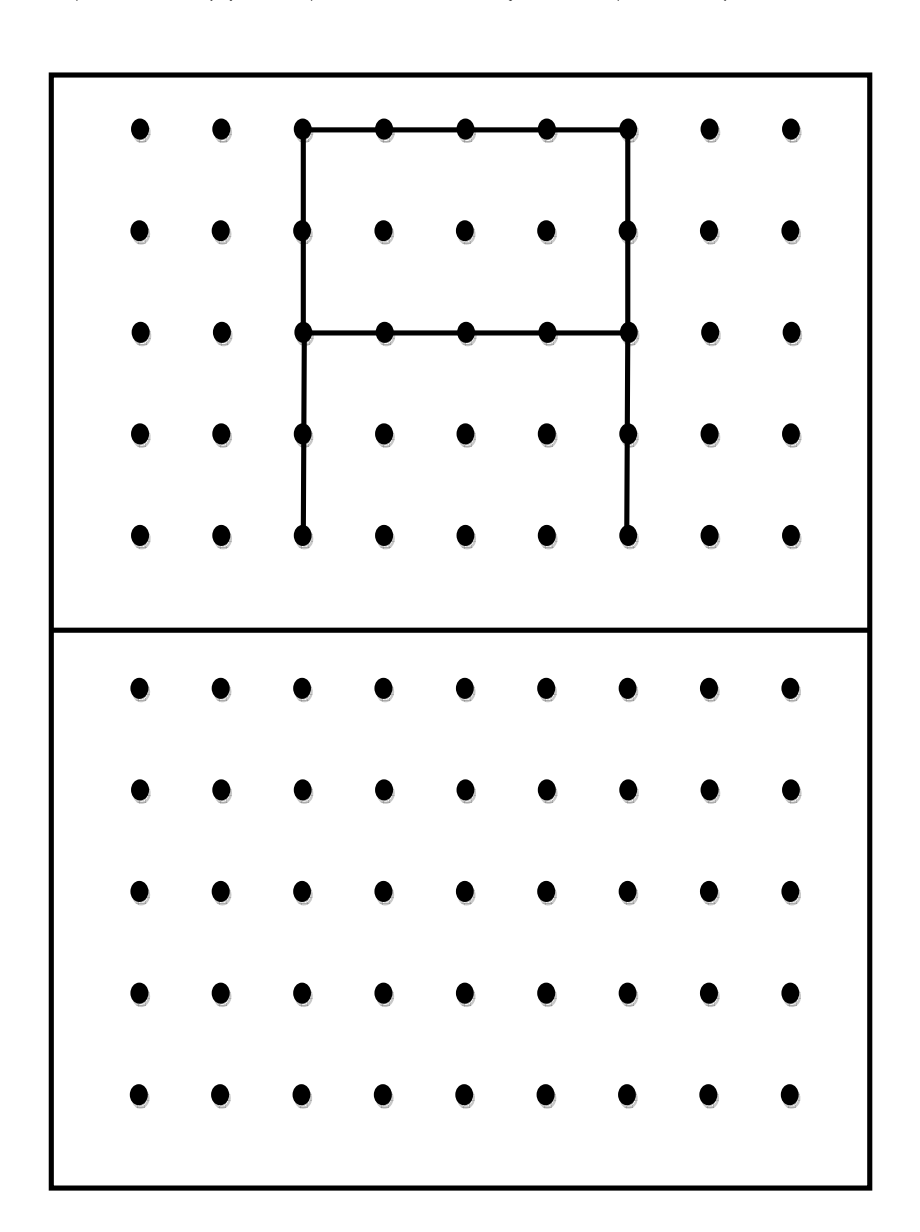

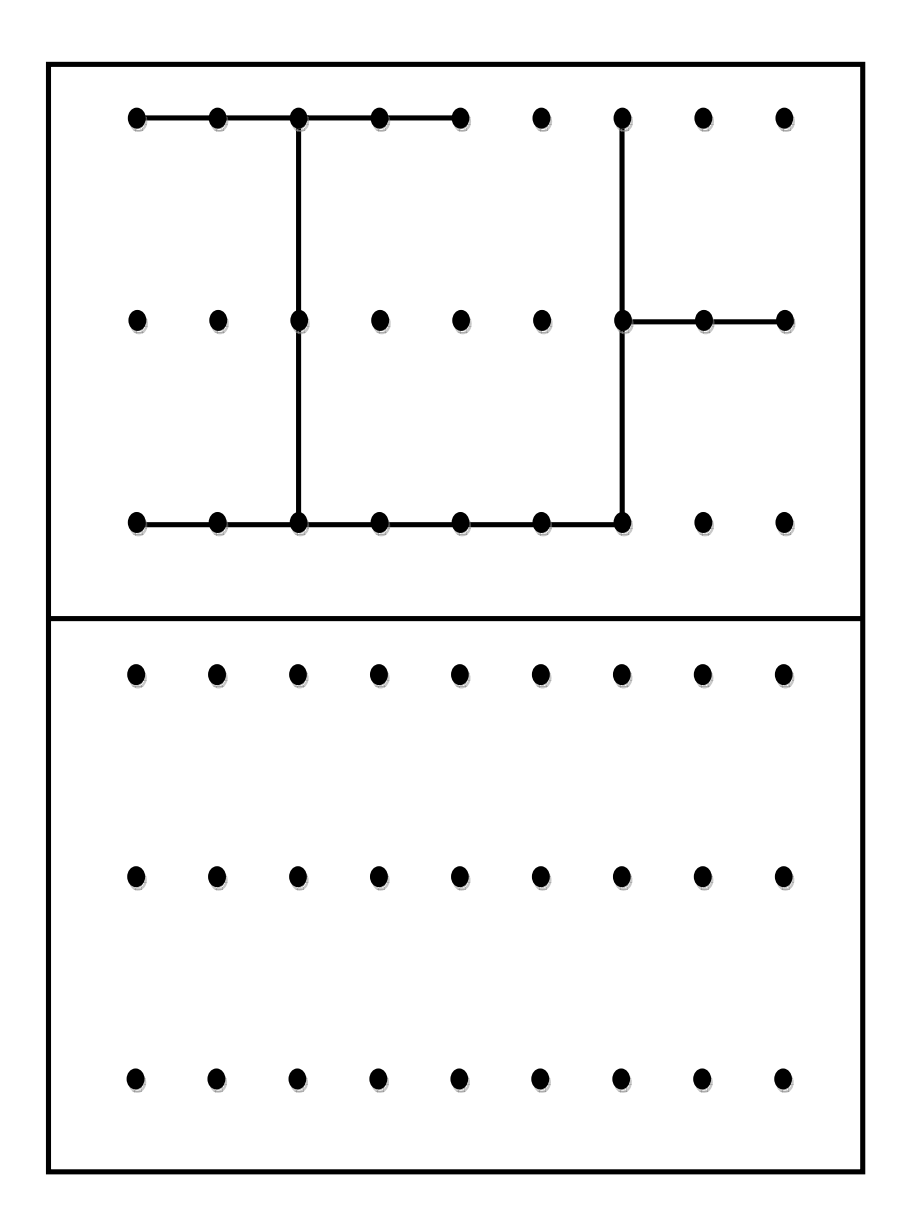

 $\begin{array}{l} \text{Adaptado de orientacionandujar.} \text{wordpress.com} \end{array}$ 

 $\begin{array}{l} \textsf{Adaptado de orientacionandujar.} \textsf{wordpress.com} \end{array}$ 

 $\begin{aligned} \textit{Reproduction}\ \textit{la} \textit{1} \textit{a} \textit{1} \textit{i} \textit{q} \textit{u} \textit{a} \textit{2} \textit{u} \textit{a} \textit{1} \textit{a} \textit{a} \textit{b} \textit{a} \textit{a} \textit{a} \textit{a} \textit{a} \textit{a} \textit{a} \textit{a} \textit{a} \textit{a} \textit{a} \textit{a} \textit{a} \textit{a} \textit{a} \textit{a} \textit{a} \textit{a} \textit{a} \textit{a$ 

<u>.</u><br>Reproducir la figura superior con el conjunto de puntos inferiores

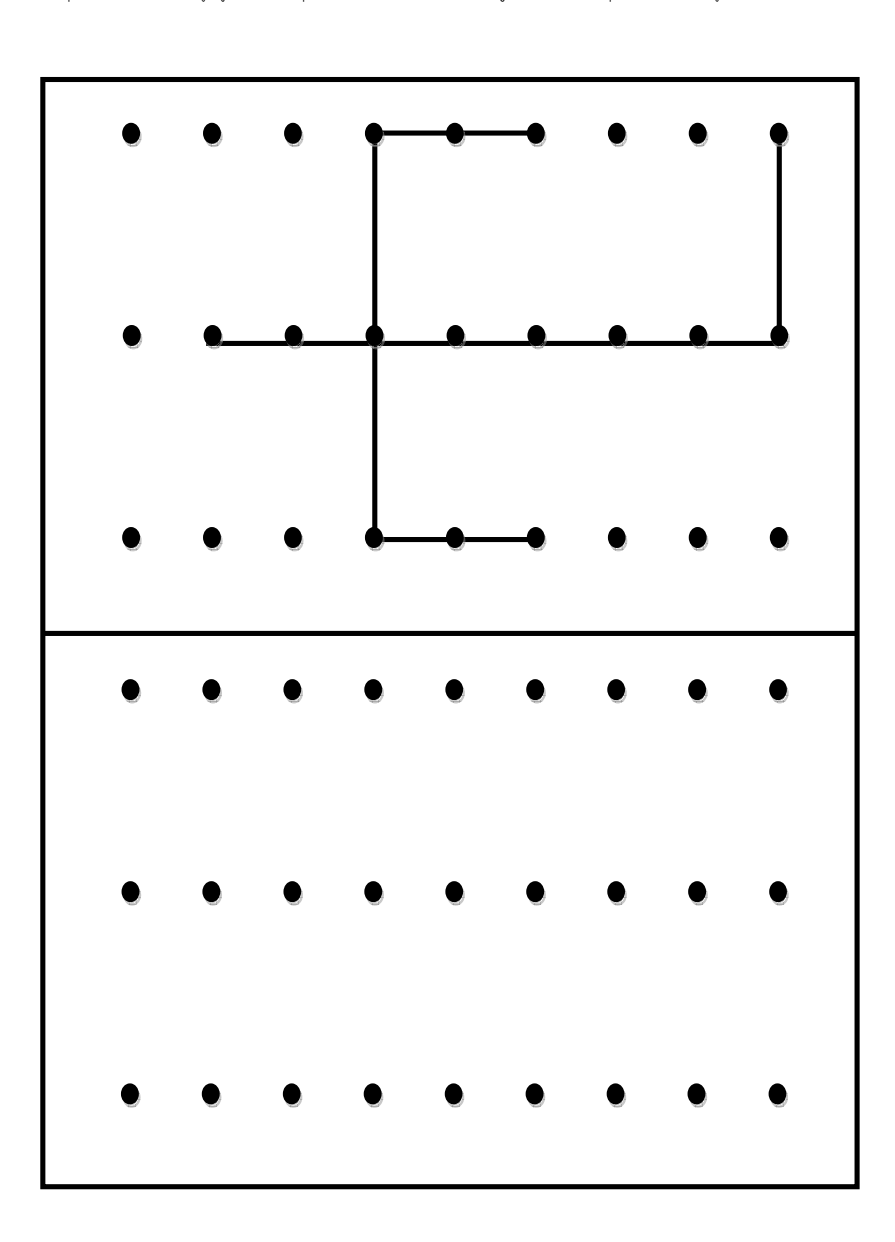

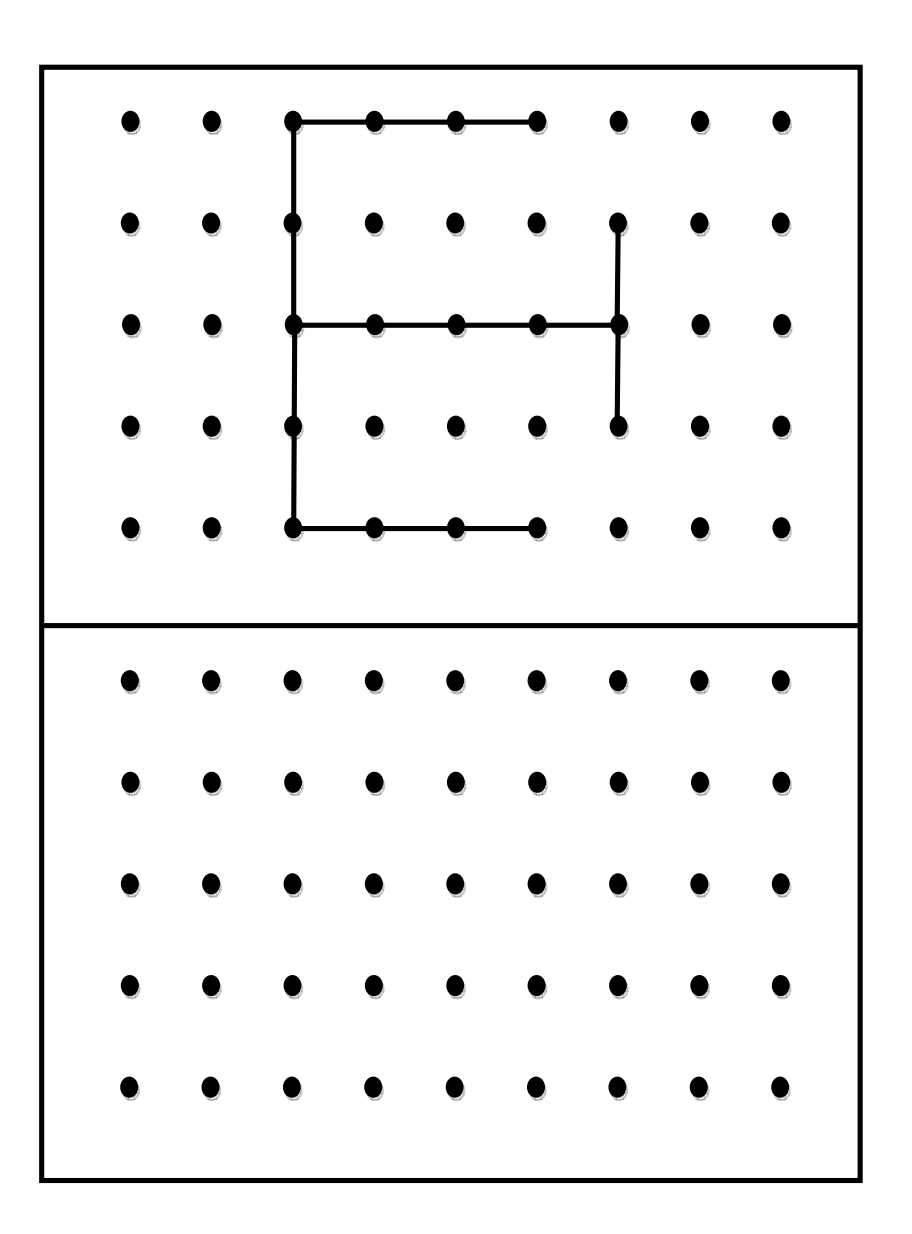

 $\begin{array}{l} \textbf{Adaptado de orientacionandujar.} \end{array}$ 

 $\begin{array}{l} \text{Adaptado de orientacionandujar.} \text{wordpress.com} \end{array}$ 

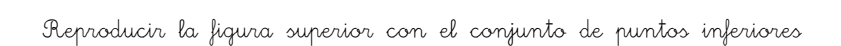

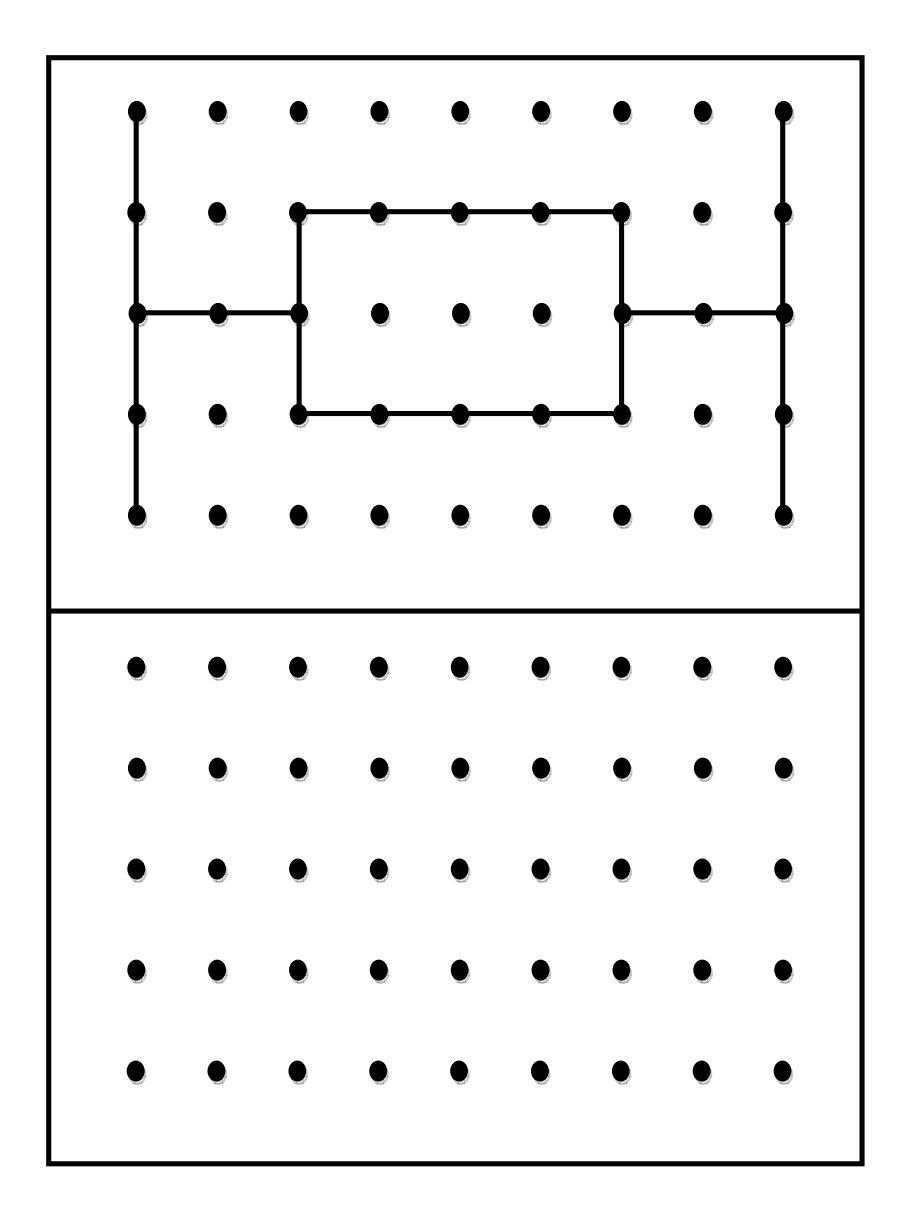

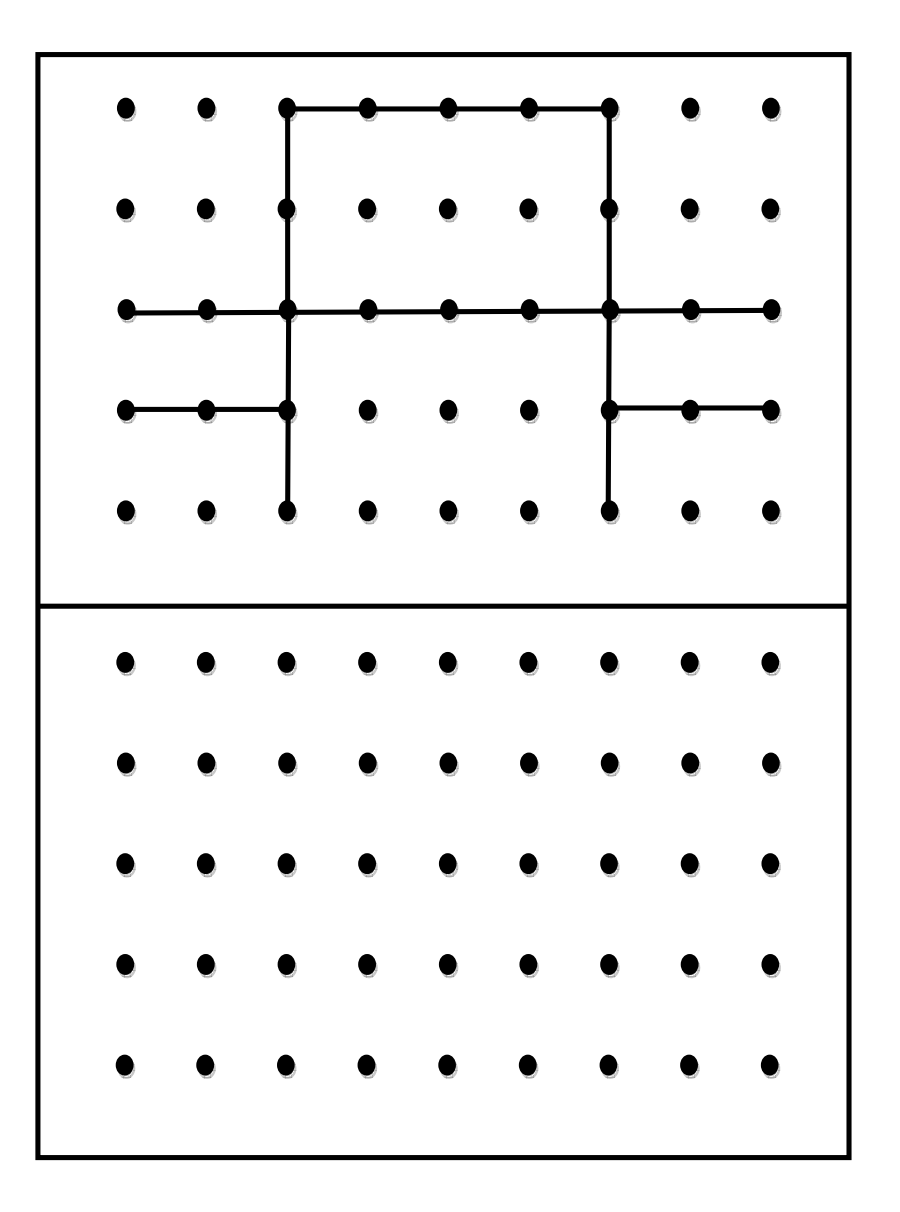

<u>.</u><br>Reproducir la figura superior con el conjunto de puntos inferiores

<u>.</u><br>Reproducir la figura superior con el conjunto de puntos inferiores

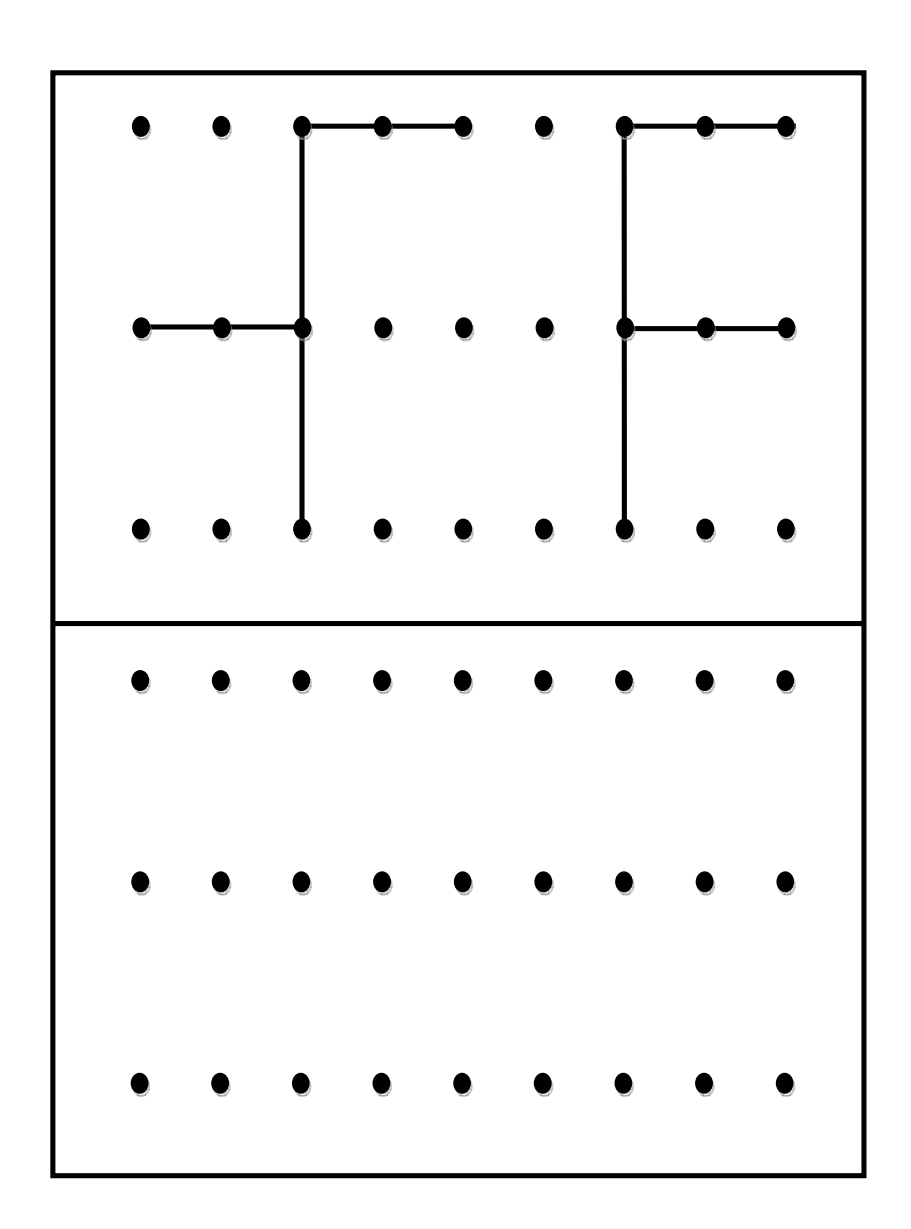

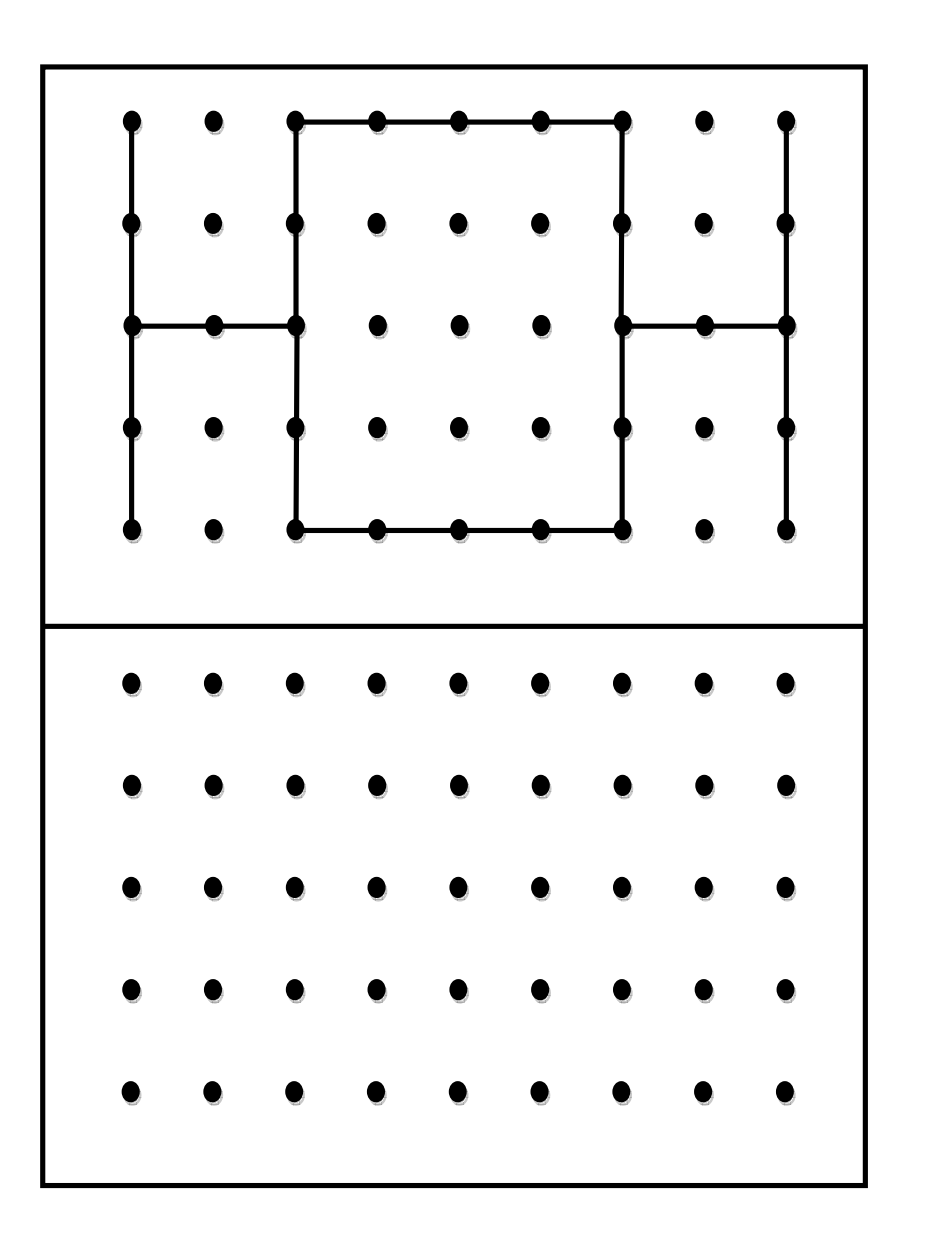

**Adaptado de orientacionandujar.wordpress.com** 

 ${\rm \textit{Reproduction}} \ \textit{la} \ {\rm \textit{figure}}$ 

<u>.</u><br>Reproducir la figura superior con el conjunto de puntos inferiores

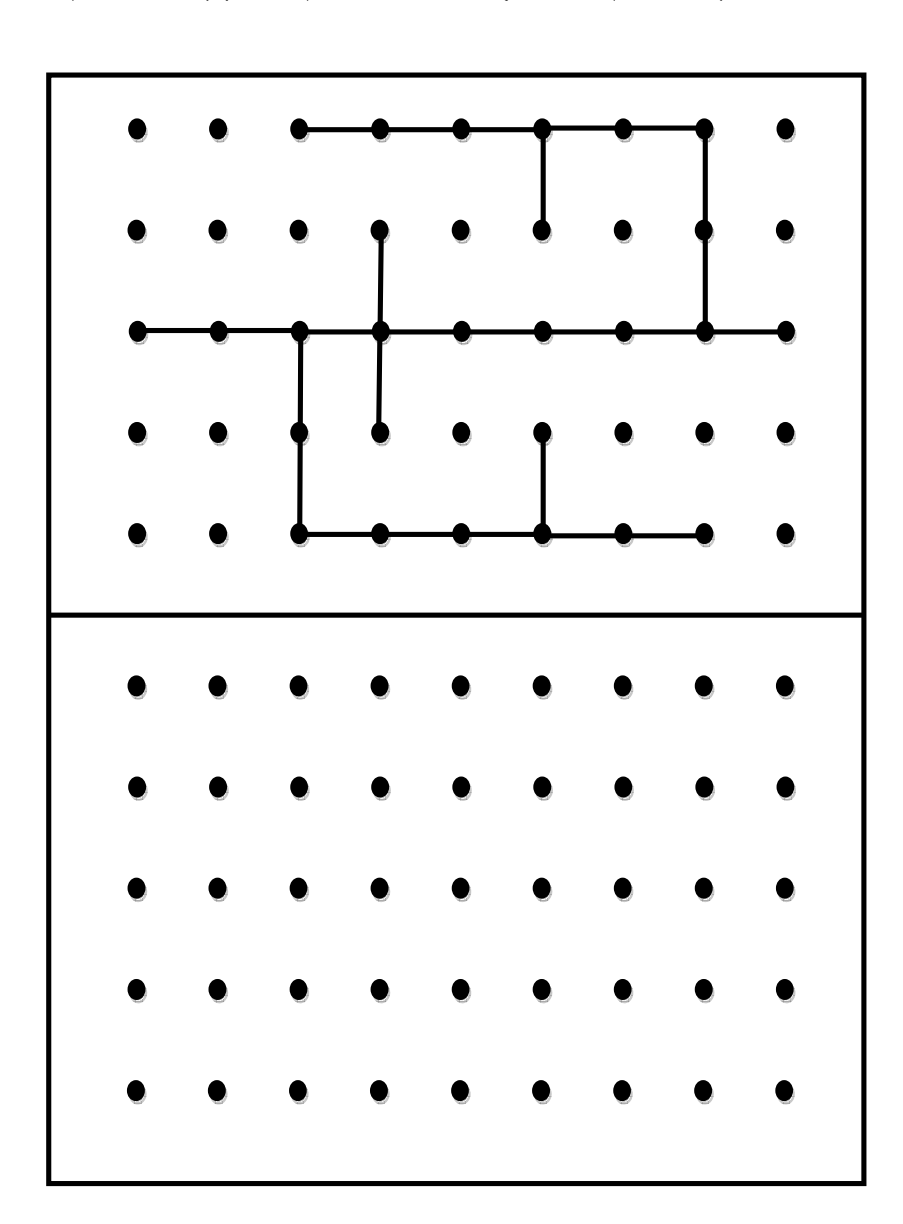

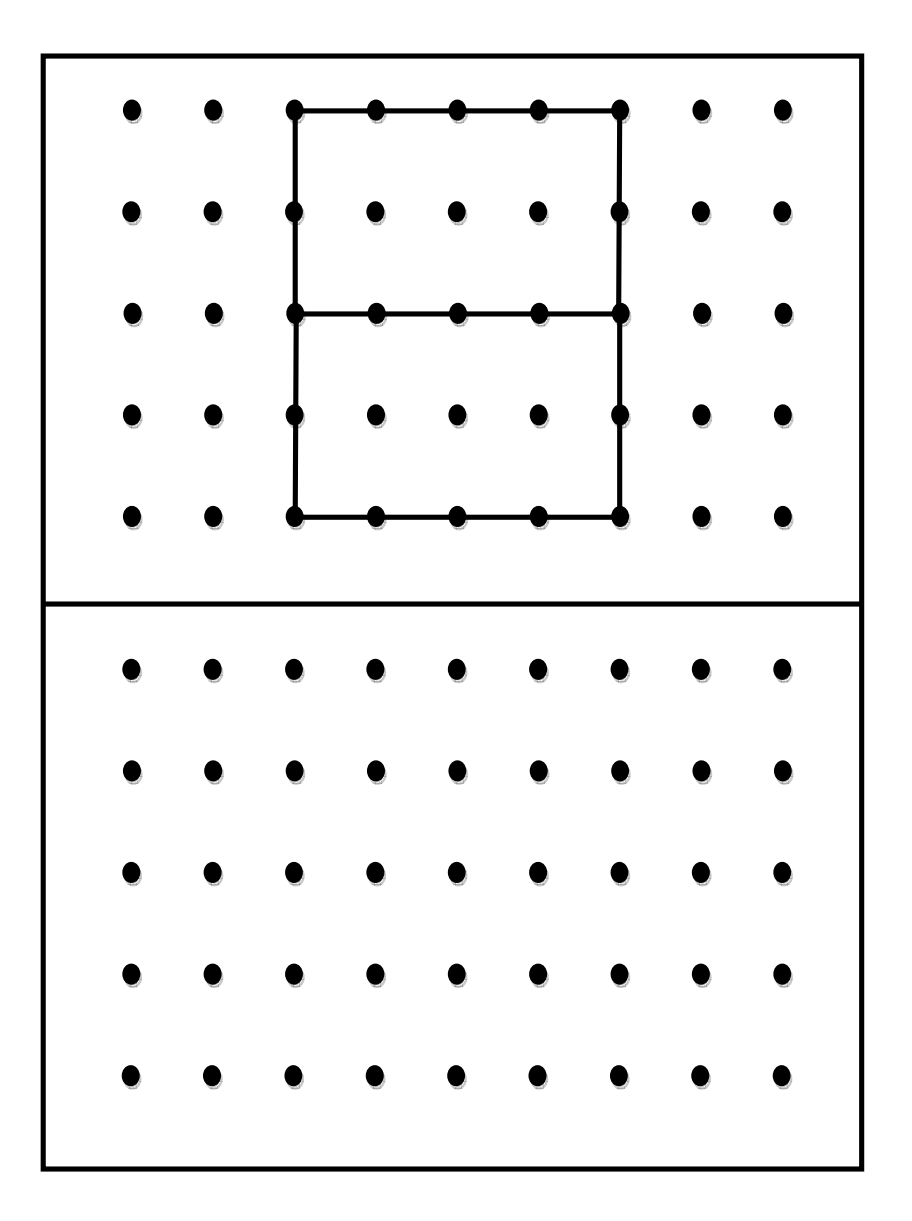

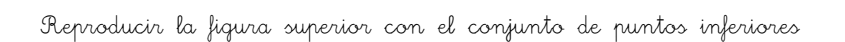

Reproducir la figura superior con el conjunto de puntos inferiores

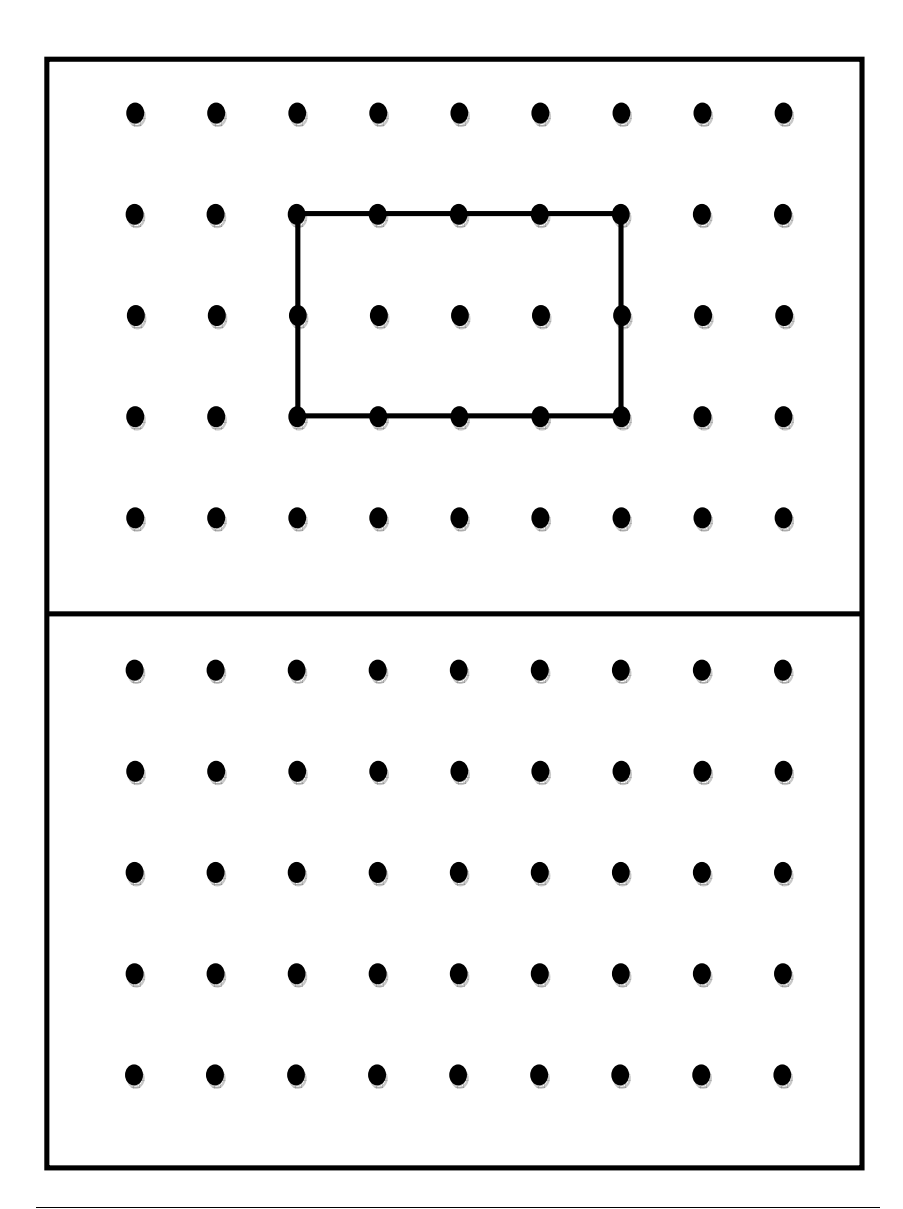

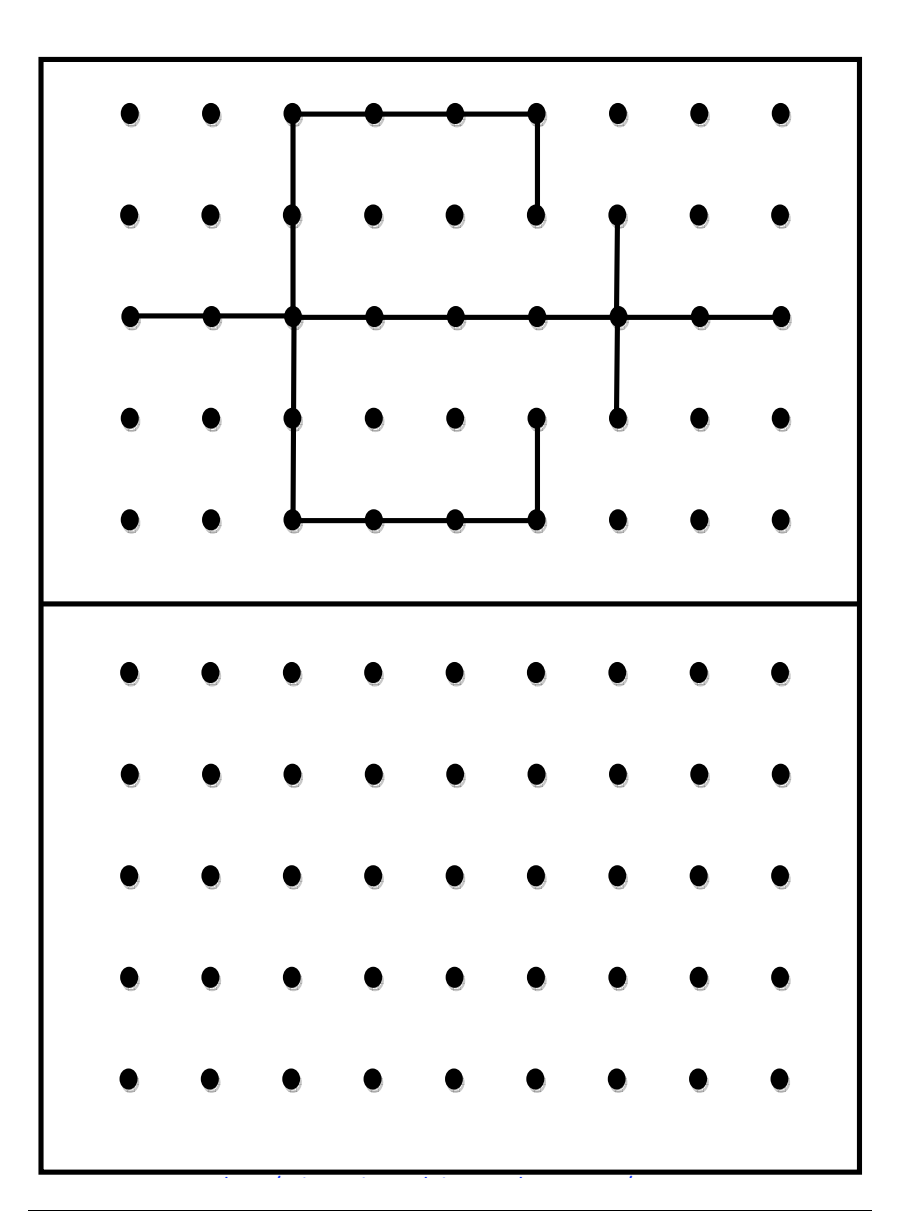

**Adaptado de orientacionandujar.wordpress.com**

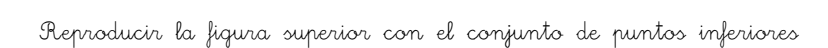

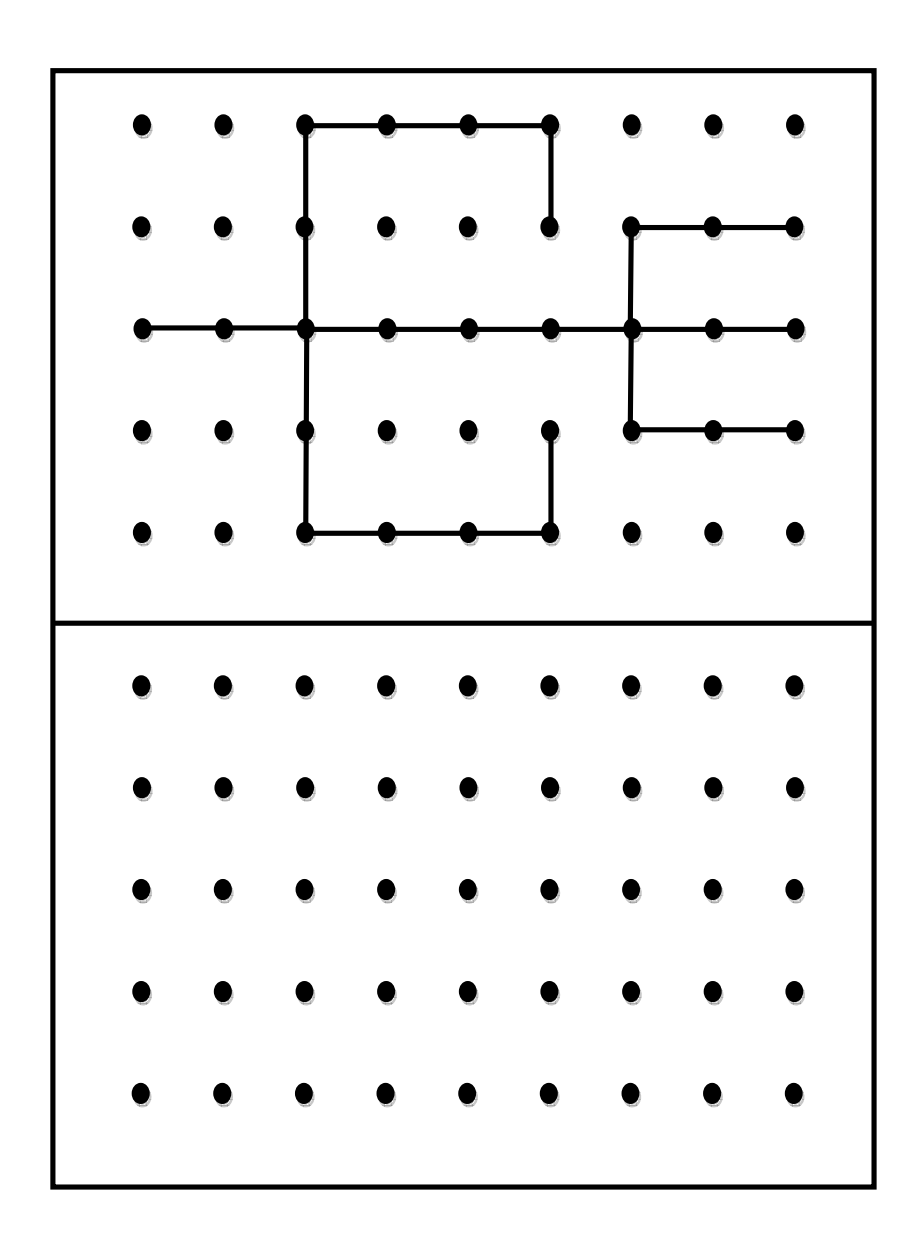

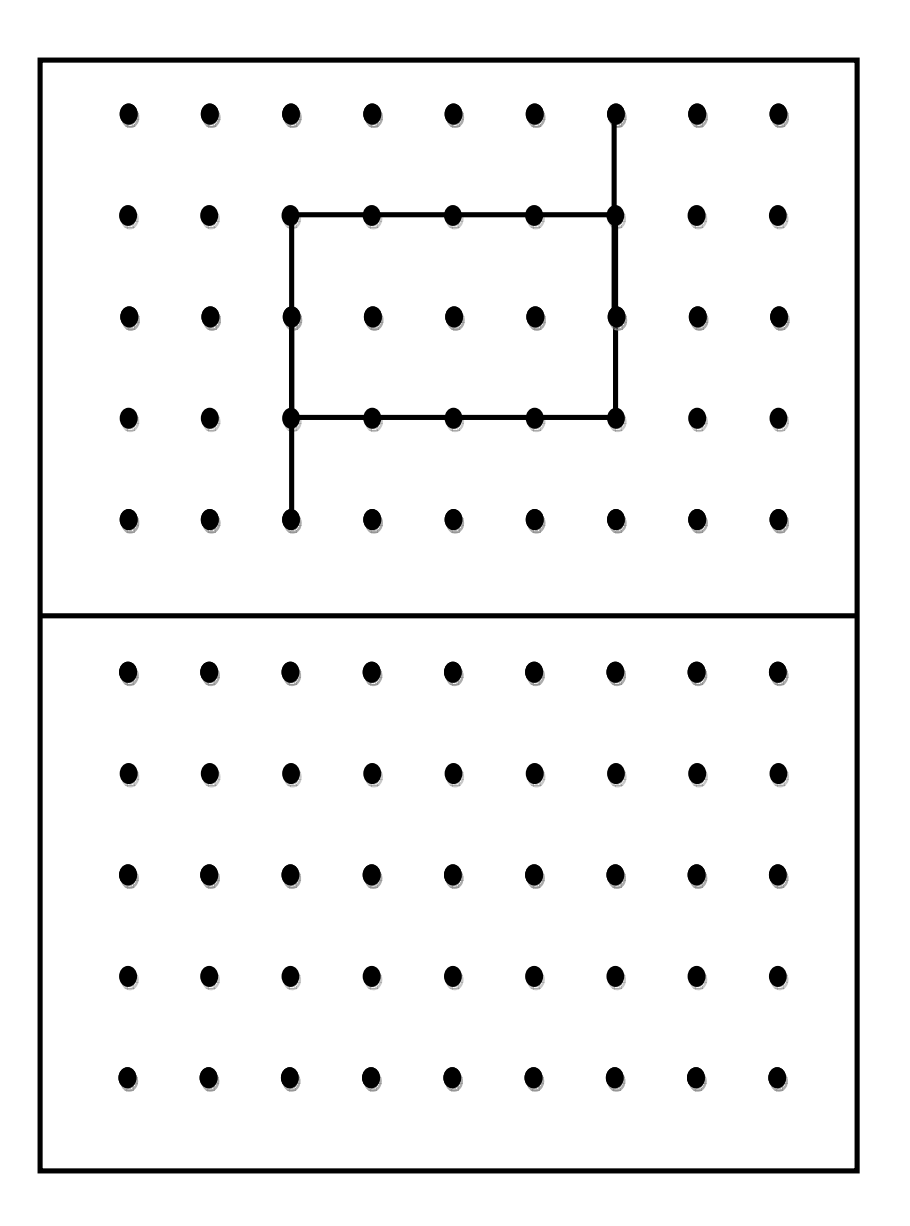

 $\begin{array}{l} \textsf{Adaptado de orientacionandujar.} \textsf{wordpress.com} \end{array}$